# 討滅戦

XIV

ンタジ

ェスティバル

©SQUAREENIX

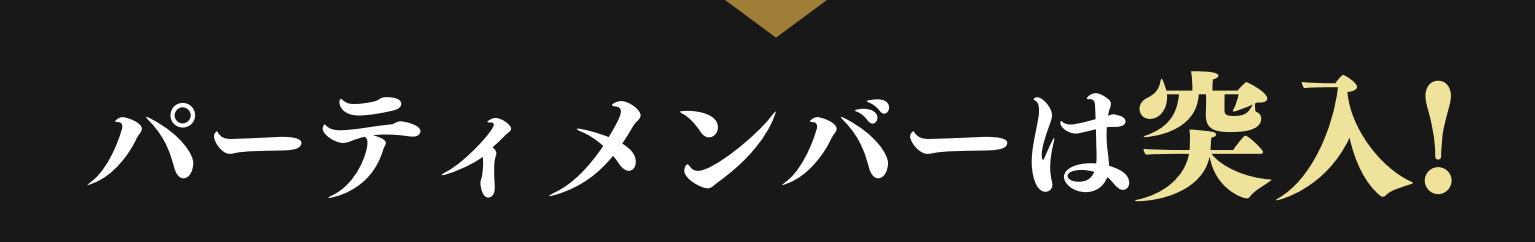

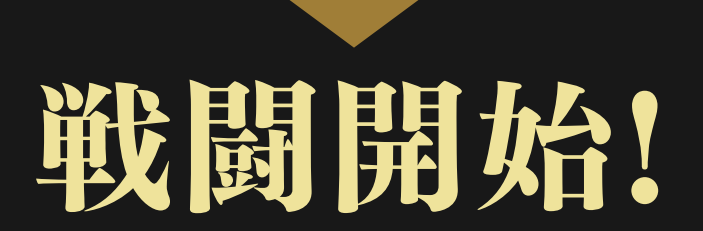

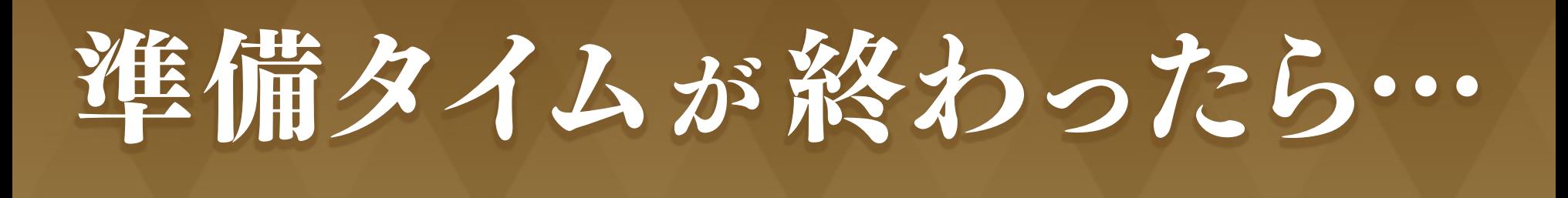

# パーティリーダーは コンテンツ参加申請!

- ●「キャラクターが配置されている拠点 から離れる」「クエストの受注」「アイ テムの売買や破棄」等はご遠慮くださ  $U<sub>o</sub>$
- イベント用のキャラクターを使用します。 ご自身のキャラクターや環境設定ファ イル(ダウンロード/USBなど)はご 使用になれません。

## **わからないことは……**

パーティメンバーに相談してみよう!

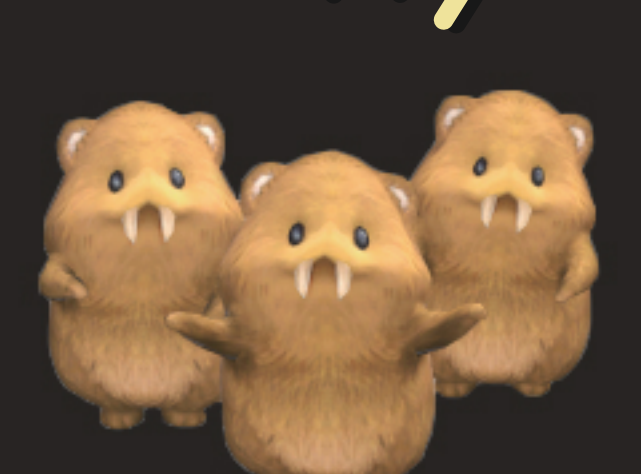

# ご注意!

#### **HUDレイアウト**

HUDレイアウトの調整や 表示 /非表示など、お好みに 合わせて調整できます。

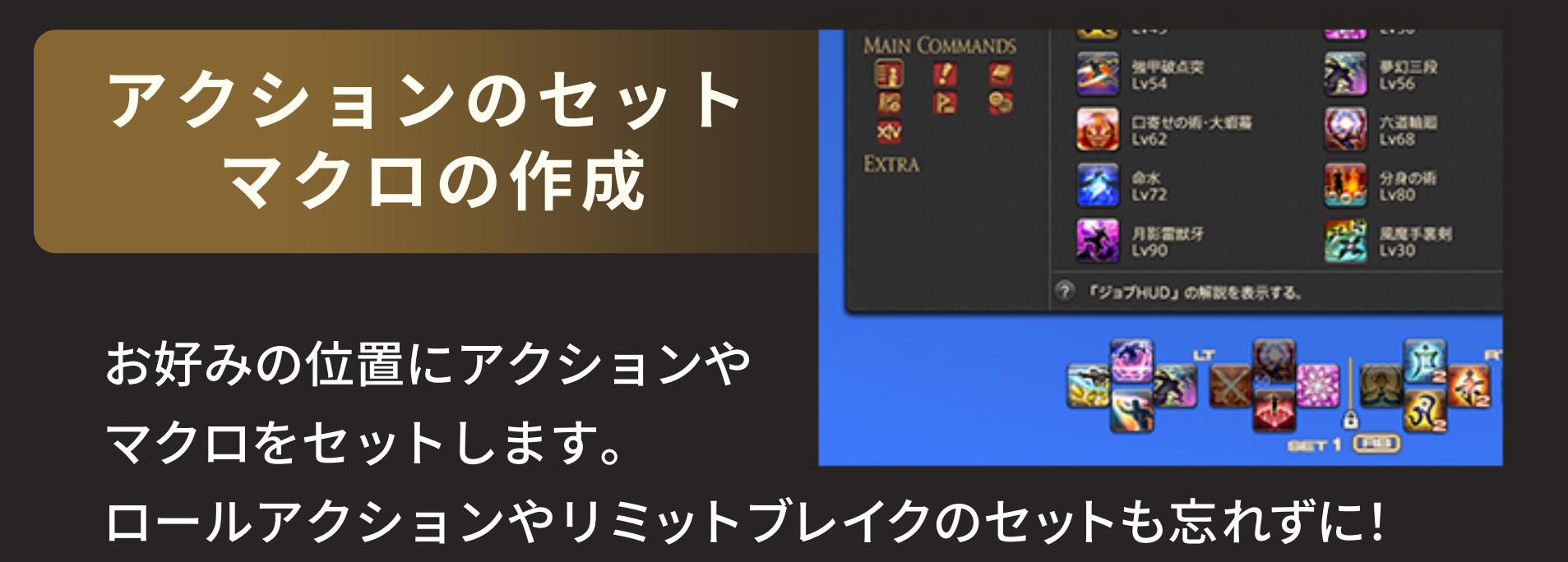

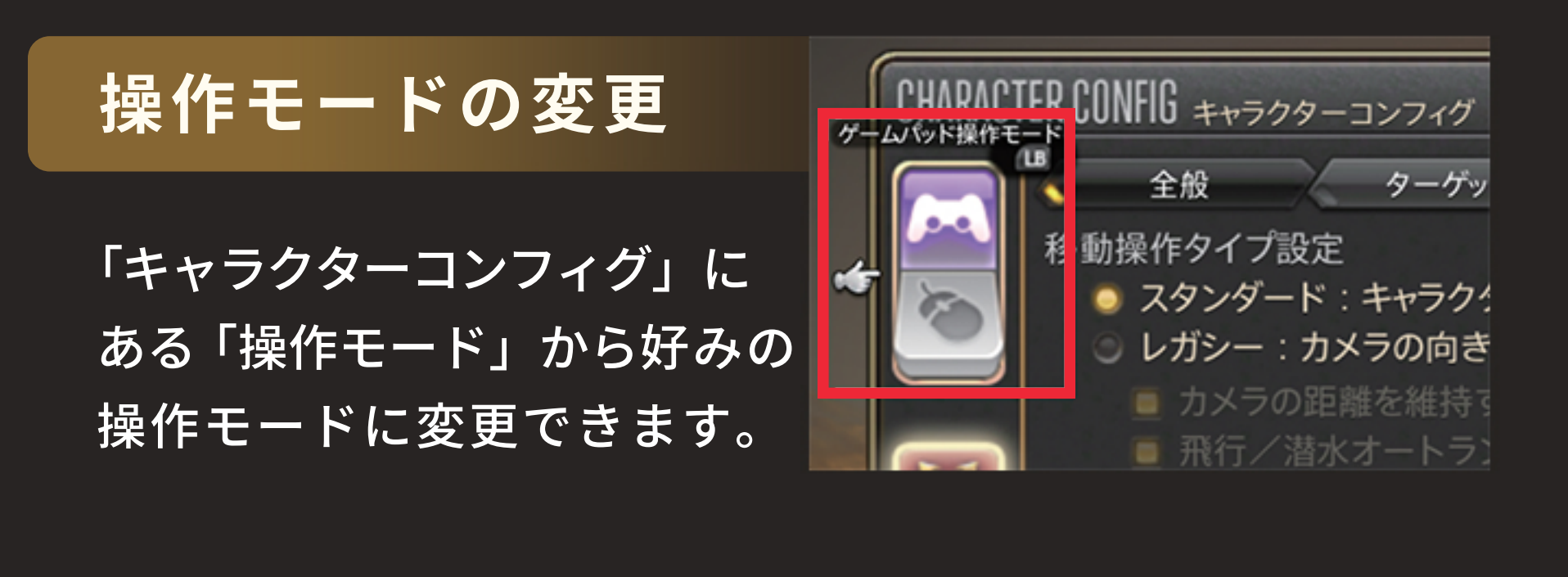

### **ジョブチェンジ**

ギアセットから希望の ジョブを選択し、「装備を変更 する」ボタンを押します。

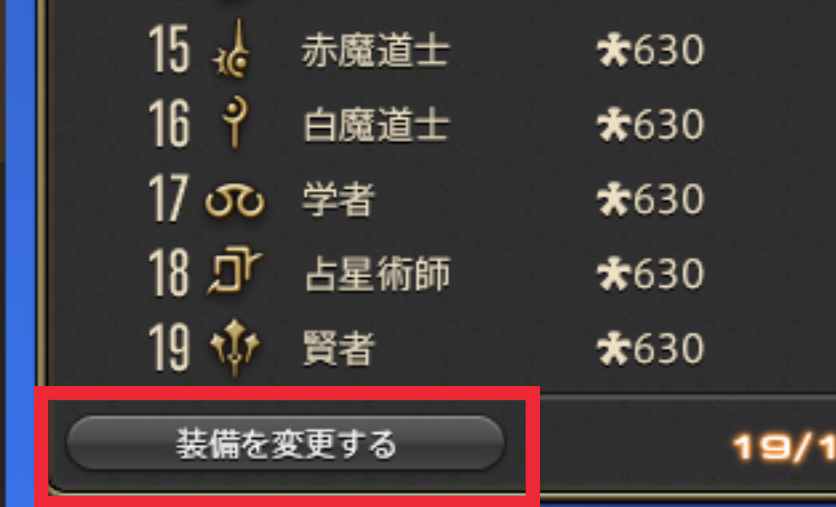

## プレイ環境の設定時間は**分間**となります

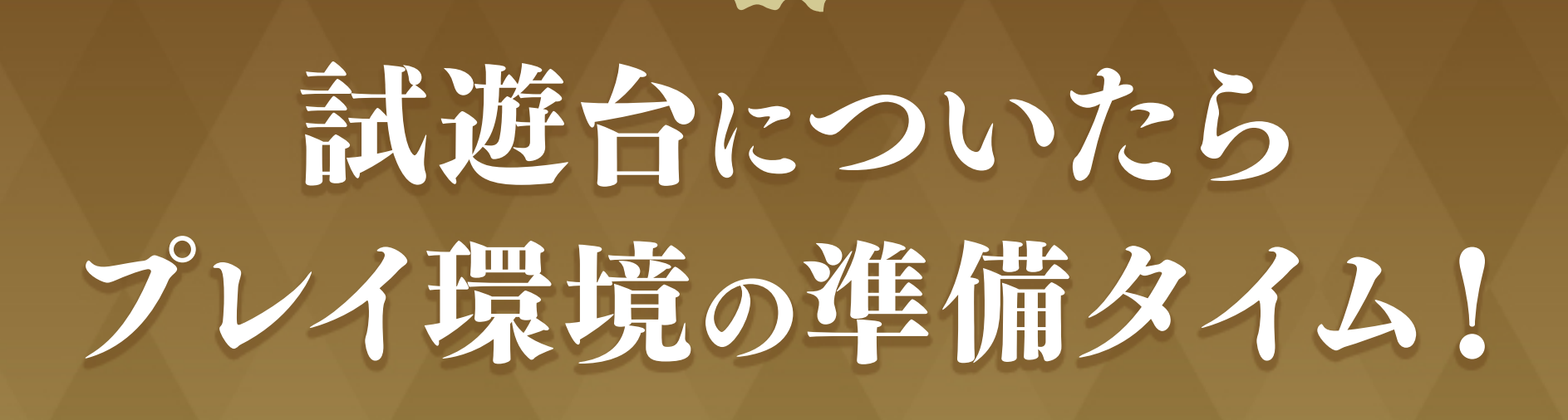

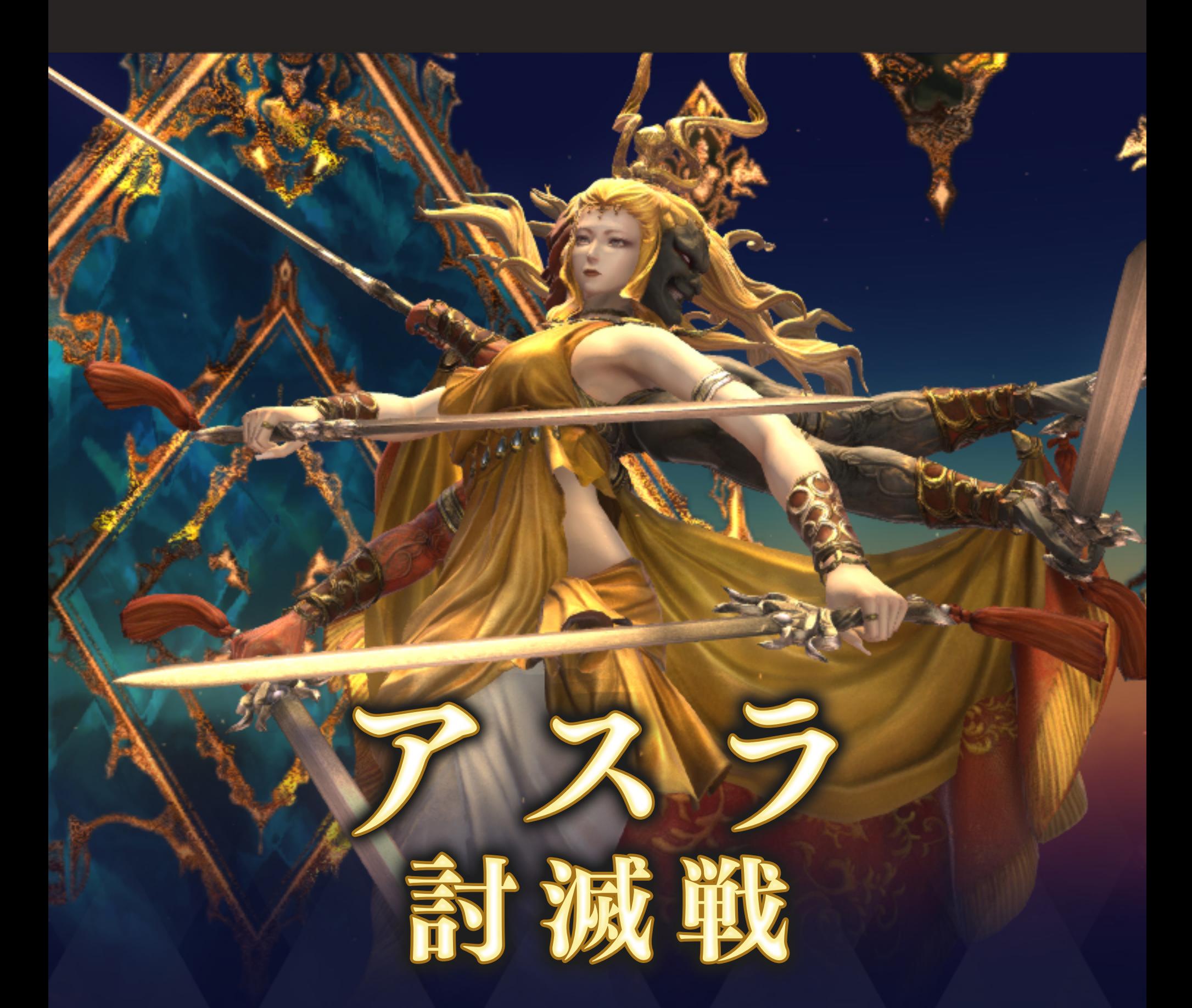

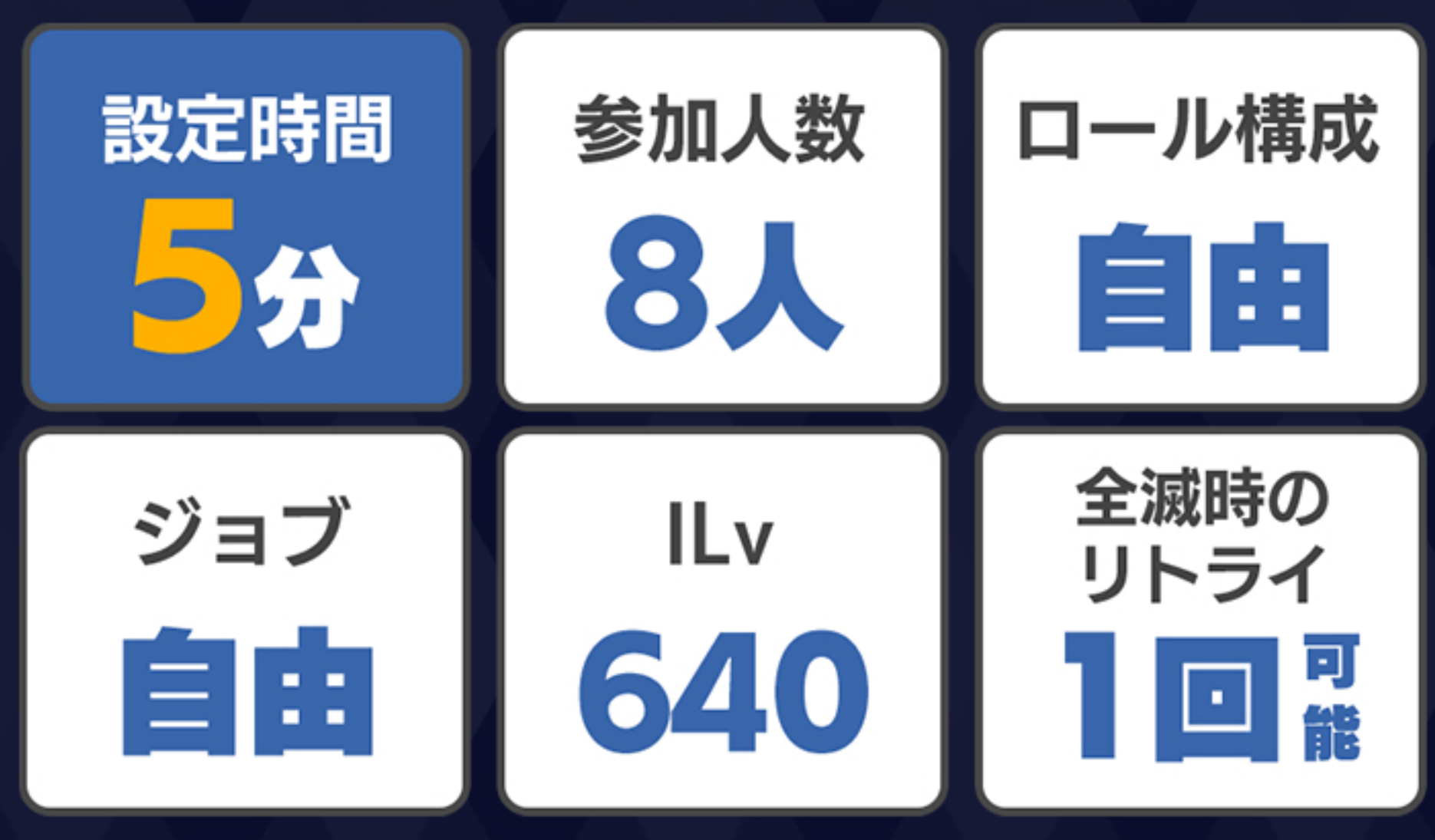

パーティメンバー 8人が集まったら…

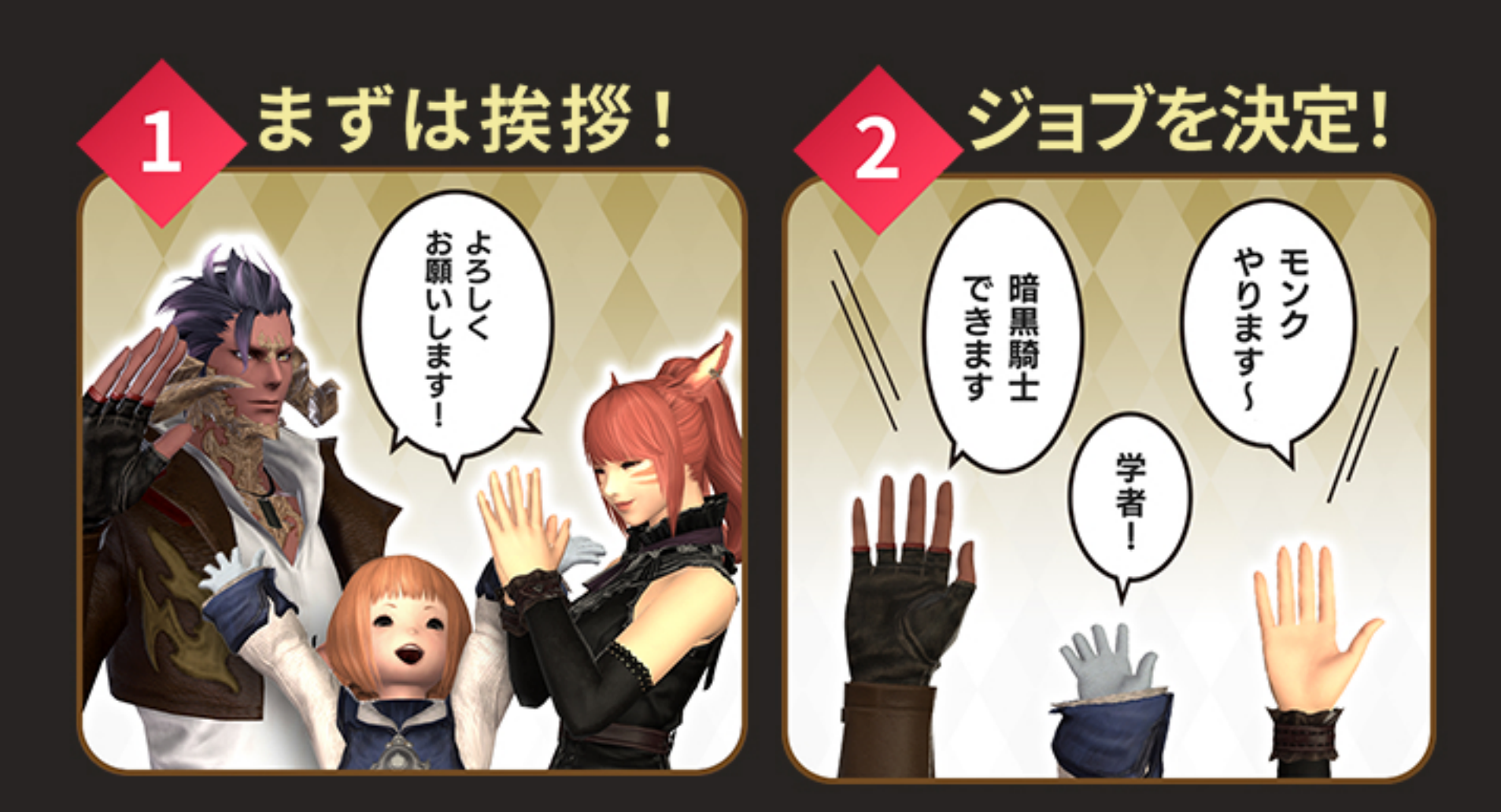

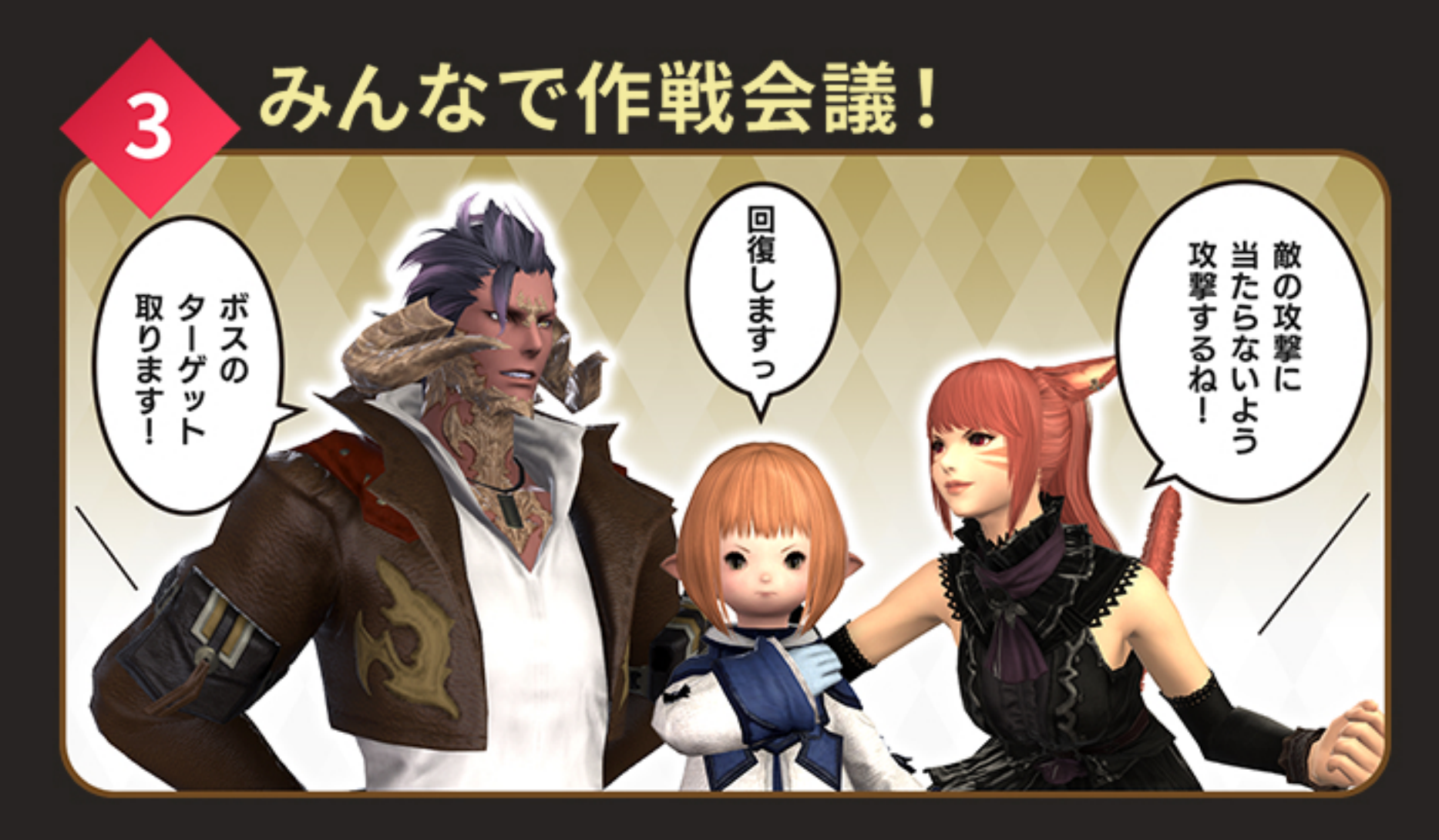

# アスラ討滅戦 を 今後実装される ひと足先に 体験しよう!